**Brian Grefenstette, May 24, 2022 - IACHEC**

# **NuSTAR Background Origins, Mitigations, and Modeling**

### **Scope How to handle and produce background models**

• Origin of the NuSTAR background

• Mitigation strategies

• Background modeling techniques

## **Origin of the NuSTAR Background**

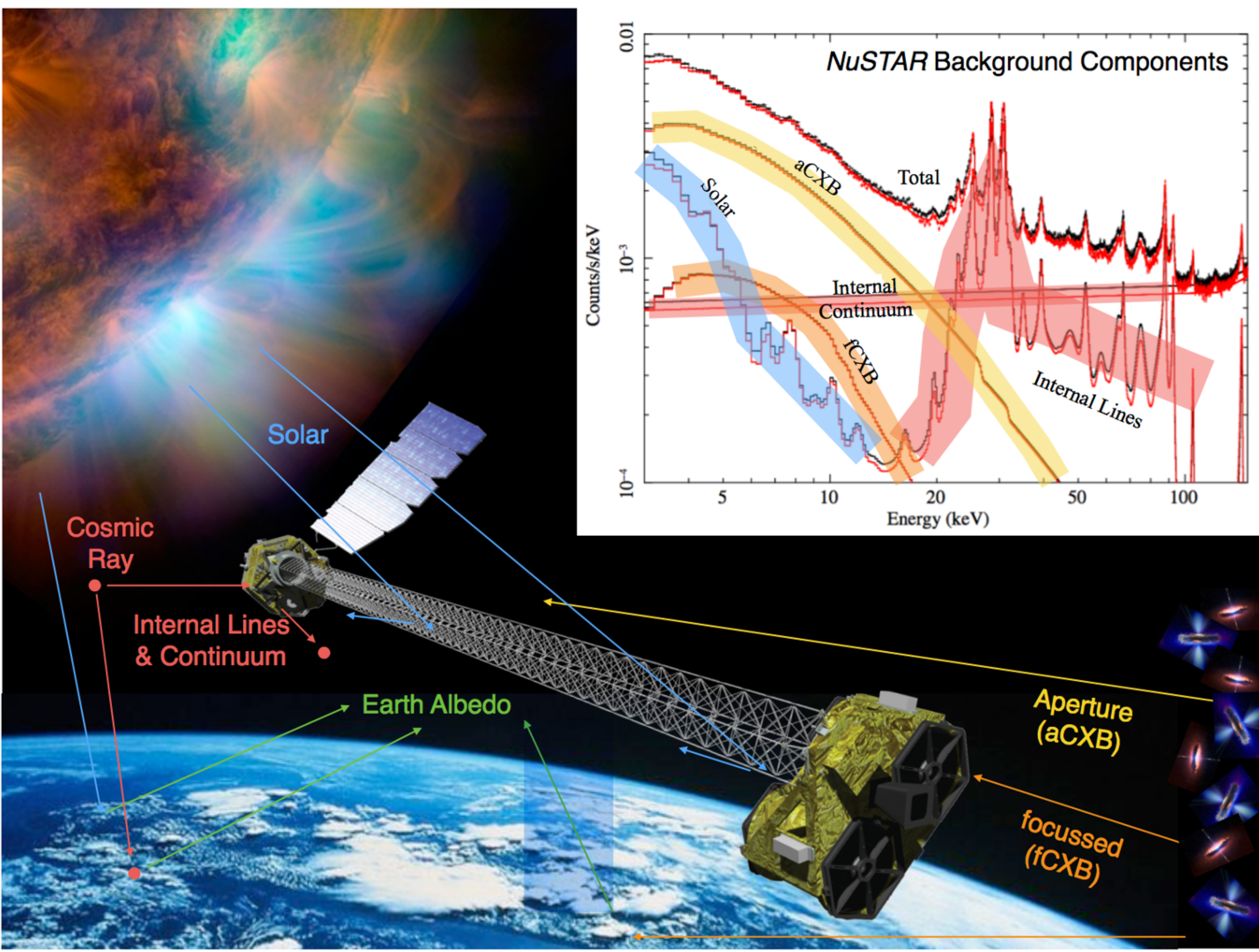

Slide courtesy Dan Wik

# **Origin of the NuSTAR Background**

cts/sec

#### Background

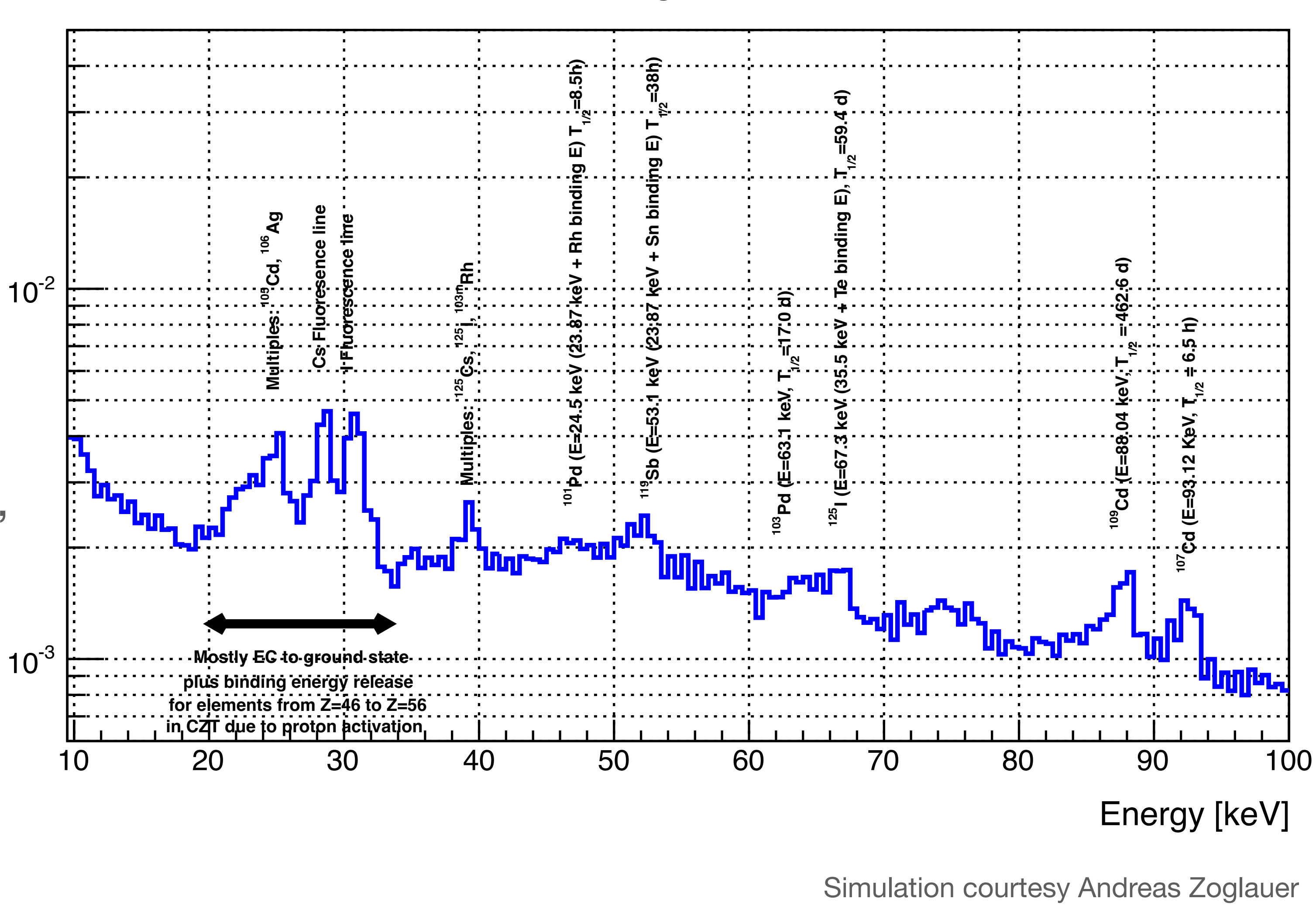

- Lines result (mostly) from proton activation
- Half-life ranges from hours to years
- Short-lived lines  $\rightarrow$  temporal variability, or "radiation belt memory"
- Continuum depends on space weather

## **Mitigation How do I know if the space weather was bad and what can I do?**

• NuSTAR SOC provides automated checks and summary reports for standard

### • [Link here: https://nustarsoc.caltech.edu/NuSTAR\\_Public/NuSTAROperationSite/](https://nustarsoc.caltech.edu/NuSTAR_Public/NuSTAROperationSite/SAA_Filtering/SAA_Filter.php)

- filtering in nustardas
- [SAA\\_Filtering/SAA\\_Filter.php](https://nustarsoc.caltech.edu/NuSTAR_Public/NuSTAROperationSite/SAA_Filtering/SAA_Filter.php)
- 
- the data

• Available for every observation throughout the mission (updated automatically)

Up to user to decide which combination of filters is appropriate / best utilizes

### **Mitigation What does a "good" background look like?**

Slow variations associated with geomagnetic rigidity cutoff and orbital precession

Grefenstette et al (2022), in prep to discuss "normal" background variations

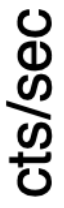

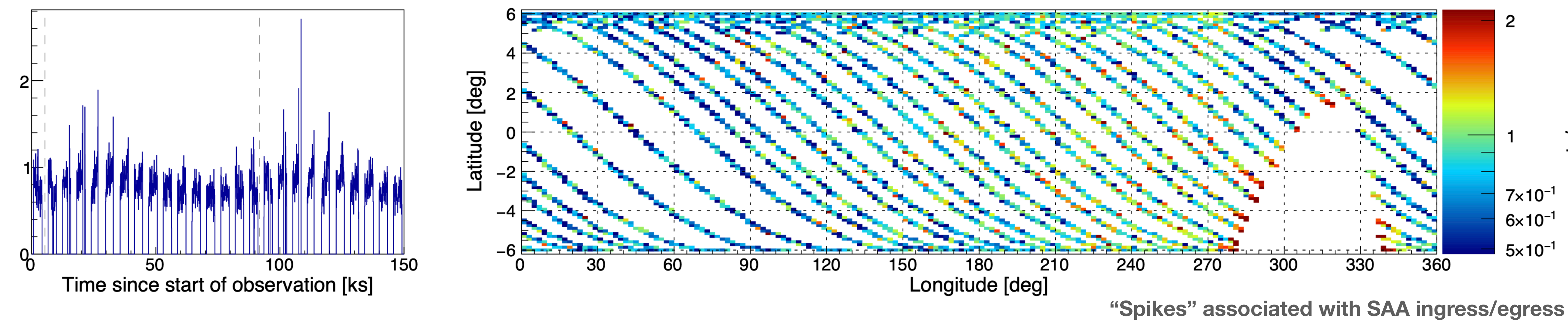

## **Mitigation What does a "radiation belt" background look like?**

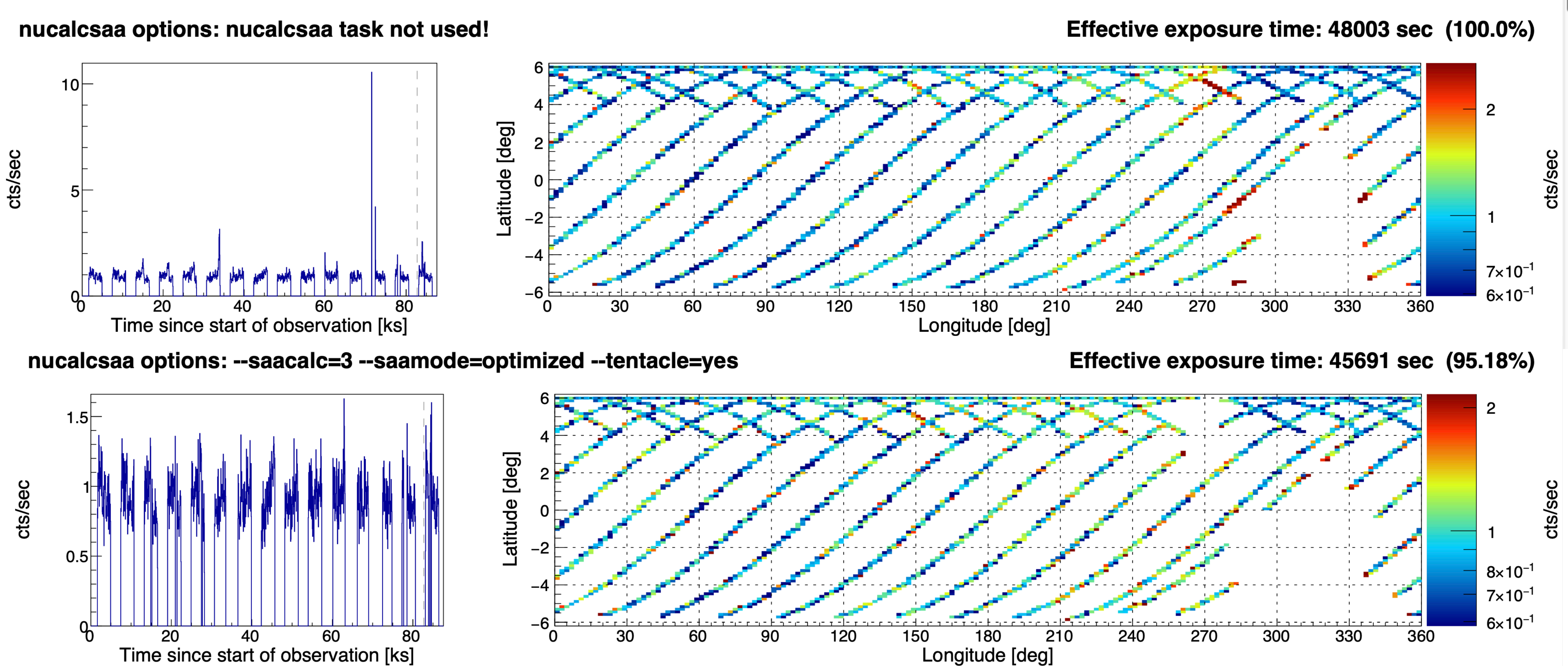

## **Mitigation What does a "solar flare" background look like?**

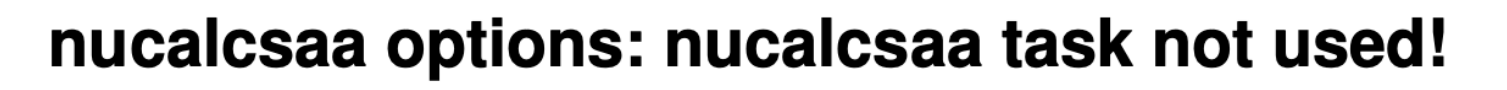

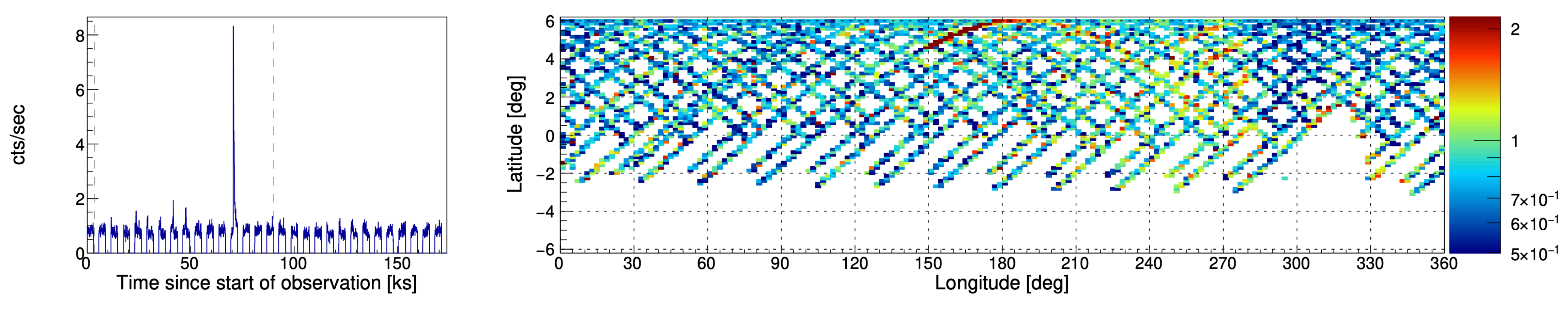

M-class solar flare seen ~78-degrees from the Sun

No standard filters designed to remove these, but easy to identify

Can roll your own GTI to remove these in XSELECT

Effective exposure time: 96891 sec (100.0%)

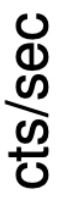

## **Mitigation What does "stray light" look like?**

Flux from nearby sources (1-3 deg) illuminating FoV

Important for galactic sources

Usually easy to identify, but not always

StrayCats team has checked almost all observations in detail

Check your observation: <https://nustarstraycats.github.io/straycats/>

#### **StrayCats Galactic Distribution**

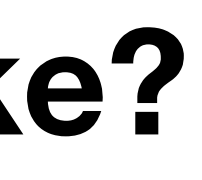

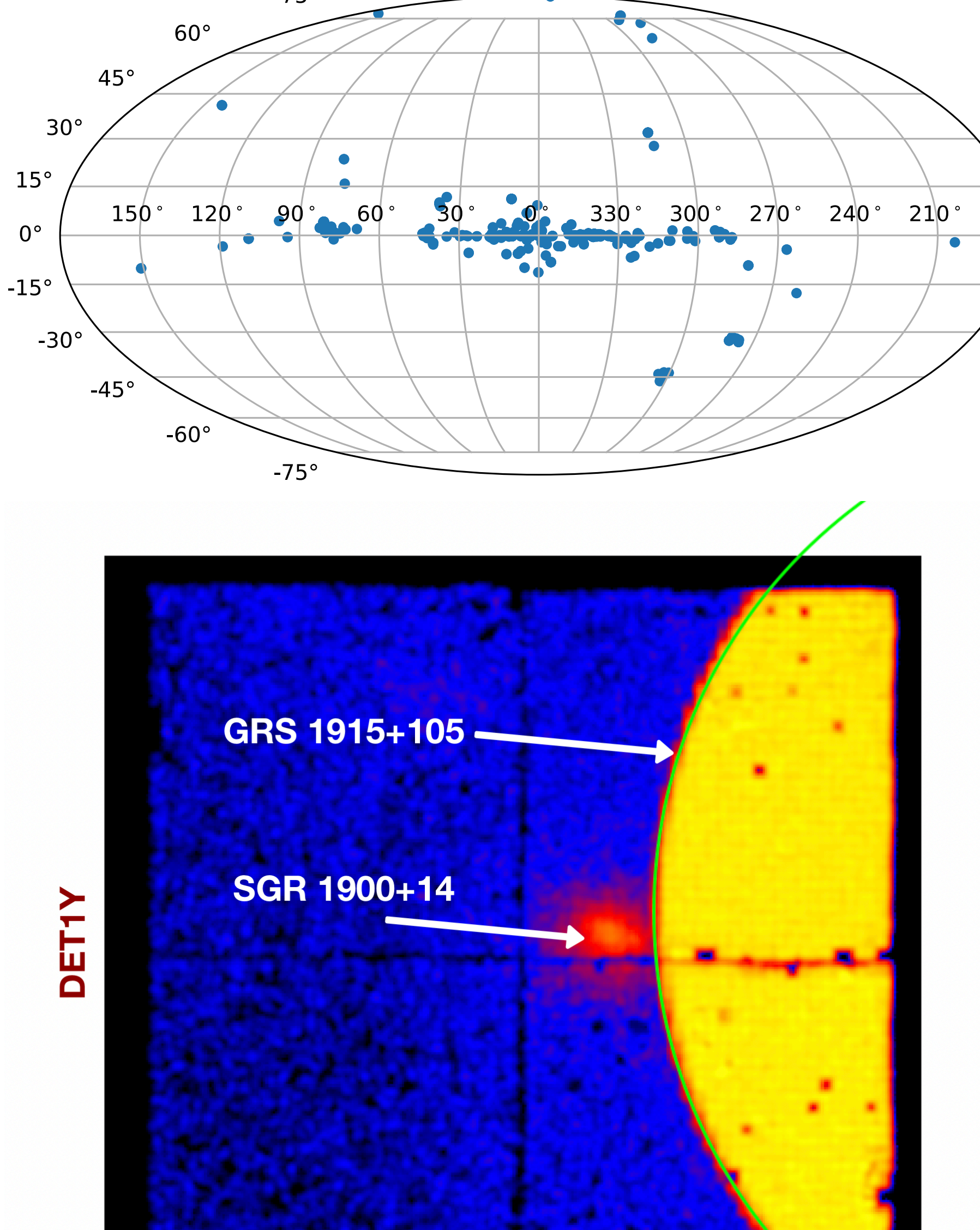

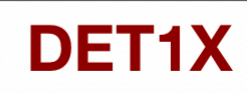

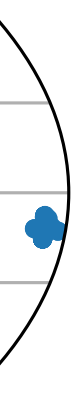

# **Modeling**

### **I've done the best I can, but I hear you're not supposed to subtract background….**

Aperture Cosmic X-ray Background: Spatial variations present due to geometry

Internal continuum + lines:

Detector-to-detector variations due to CZT thickness

Spatial dependance modeled using nuskybgd

### FPMA FPMB Spatial Distribution of CXB

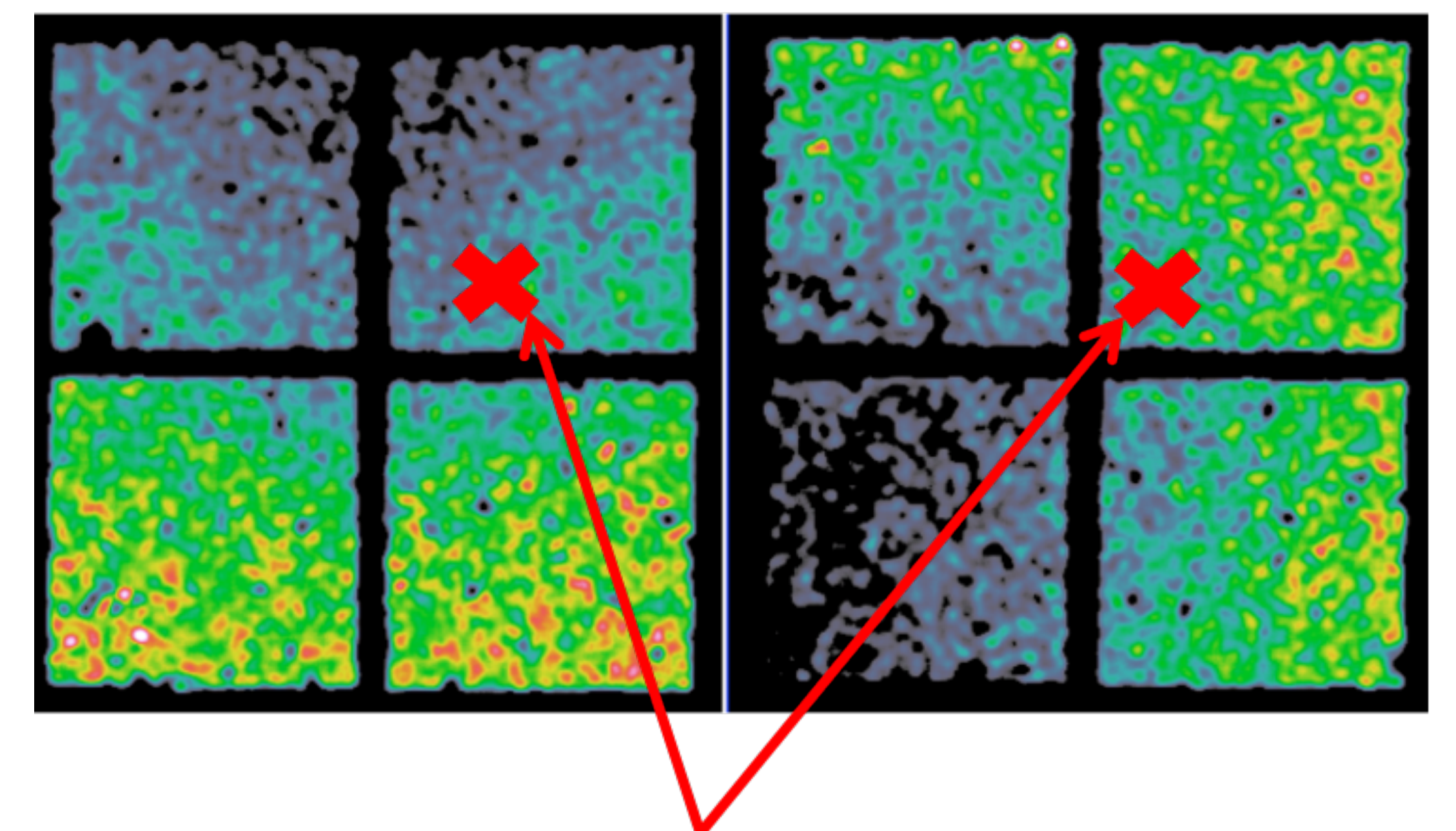

"Nominal" optical axis position

## **Modeling nuskybgd**

- Latest python implementation and walkthroughs here:
	- <https://github.com/NuSTAR/nuskybgd-py>
	- Original author Dan Wik
	- python port by Qian Wang
	- Further tweaks and examples by BG
- Capabilities:
	- Broadband (3-160 keV) background modeling with appropriate response
	- Produce background models for arbitrary source locations in FoV
	- Produce band-selected background images

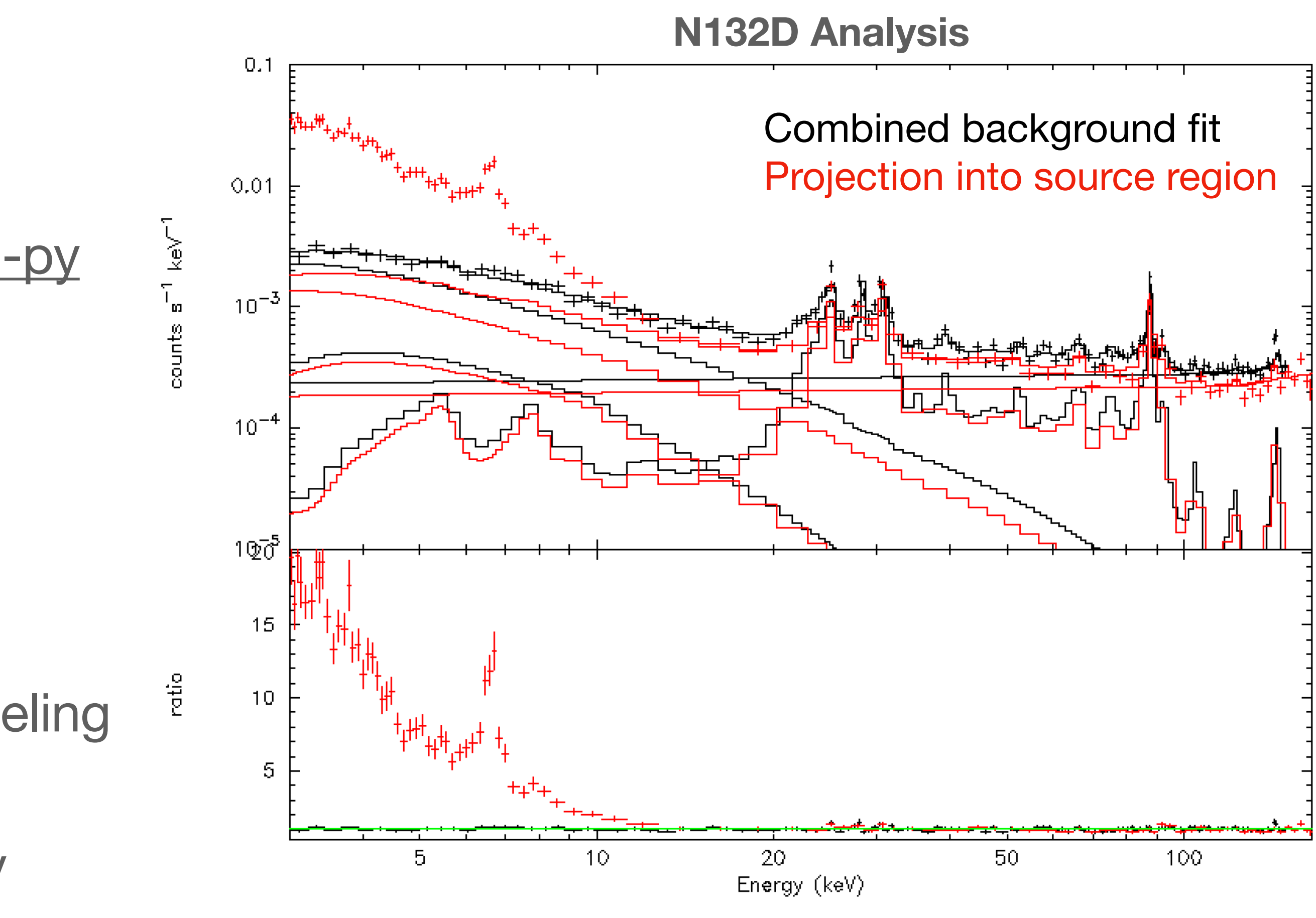

## **Modeling - Caveats What gremlins do you need to know about?**

- Solar component currently un-modeled.
	- Mitigate solar flare backgrounds first
	- For extremely sensitive science, use NuSTAR only in Earthshadow
		- Details coming, see Grefenstette et al, in prep. Or ask me.
- - IDL version has an early spatial template
	- Can be identified by "Fe lines" in background regions within  $\pm$  10 deg of the plane.

• Galactic ridge hard X-ray emission currently un-modeled in python version

## **Modeling - Caveats pt 2 Time dependence**

- Continuum has time dependence based on geomagnetic magnetic rigidity cutoff
- Strength will depend on space weather + location in orbit while source was being observed

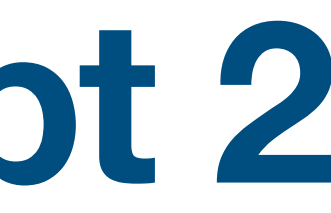

#### **Two Months of Quiet Background**

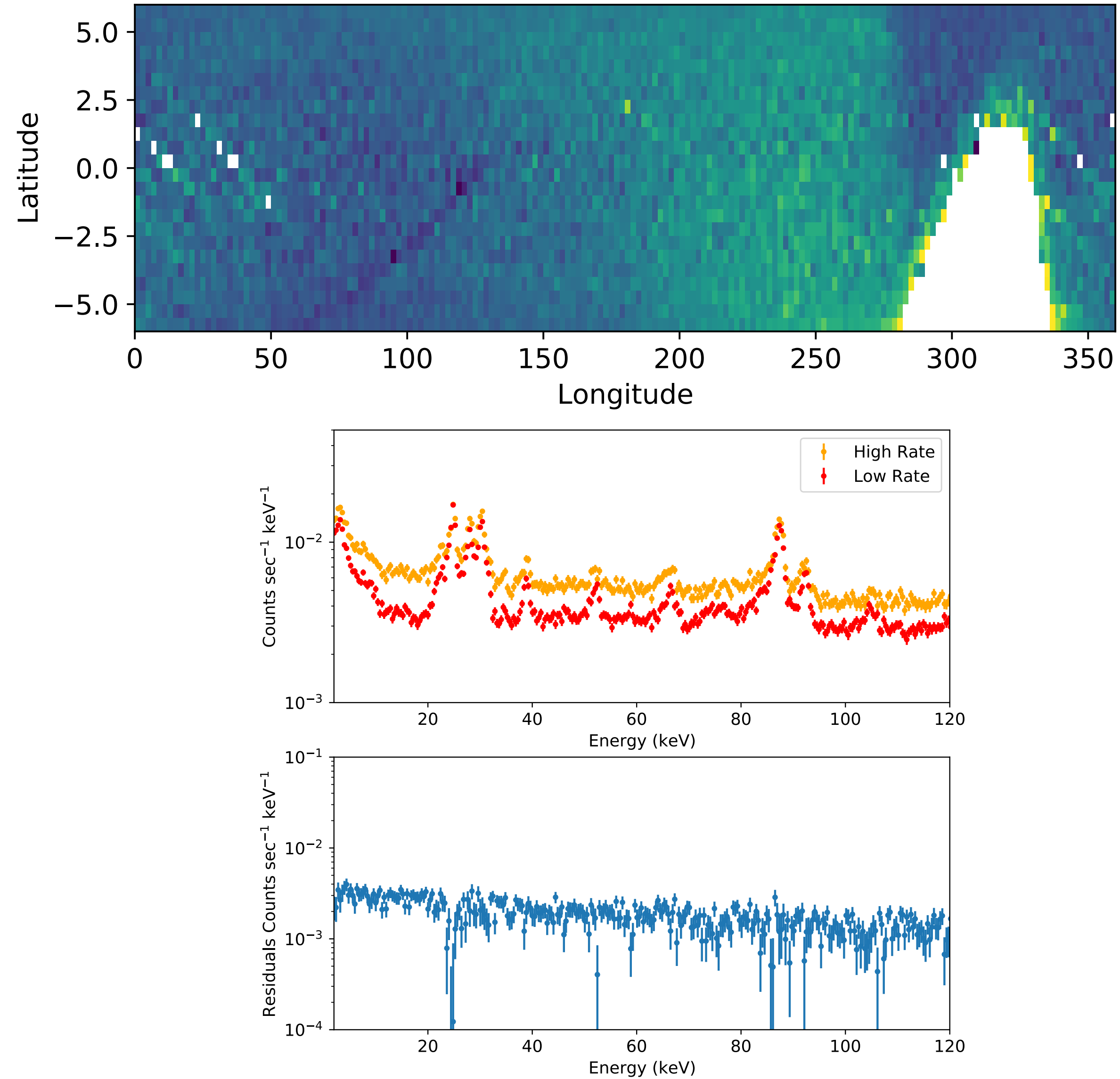

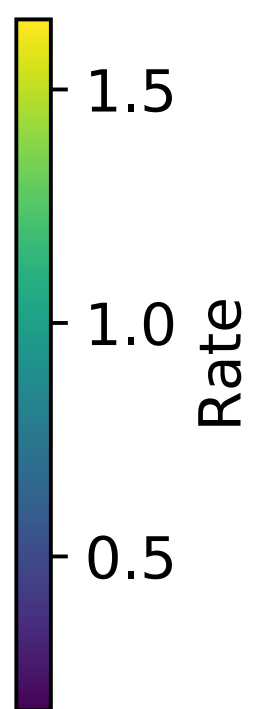

## **Modeling - Caveats pt 2 Time dependence**

- 24 keV line has SAA-memory
	- Unclear what line this is (lots in this region), but seems to be strongest in ~10 minutes post-SAA
- Strength of line in total spectrum will depend on time spent in post-SAA region

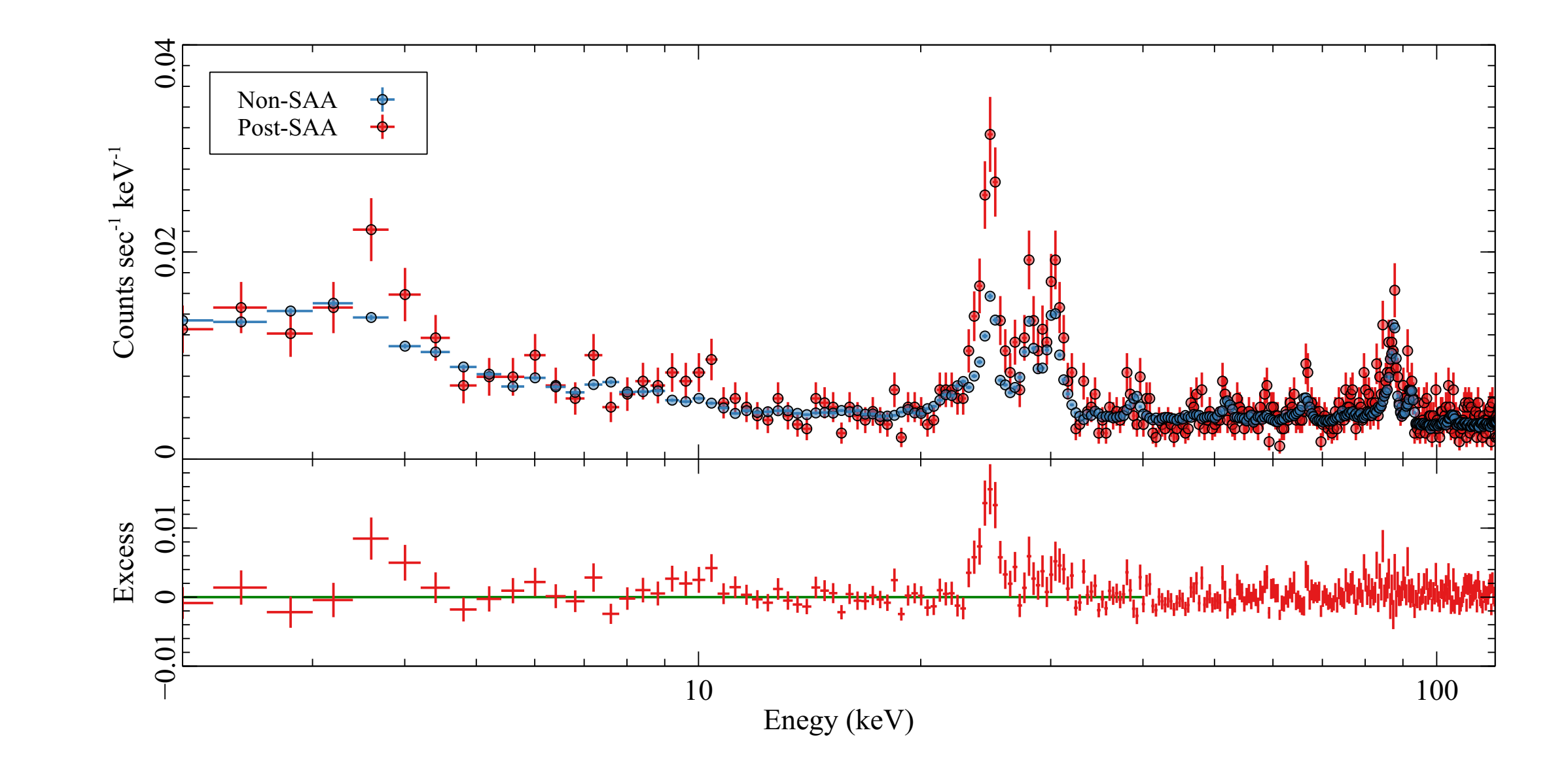

## **Modeling - Caveats pt 2 Time dependence**

- 88 keV line-to-continuum ratio has grown over time
	- Half-life is ~1.25 years
	- Monotonically (but not linearly) increasing with time
- Relative strength of line will depend on epoch of observation

Years since launchears since launch

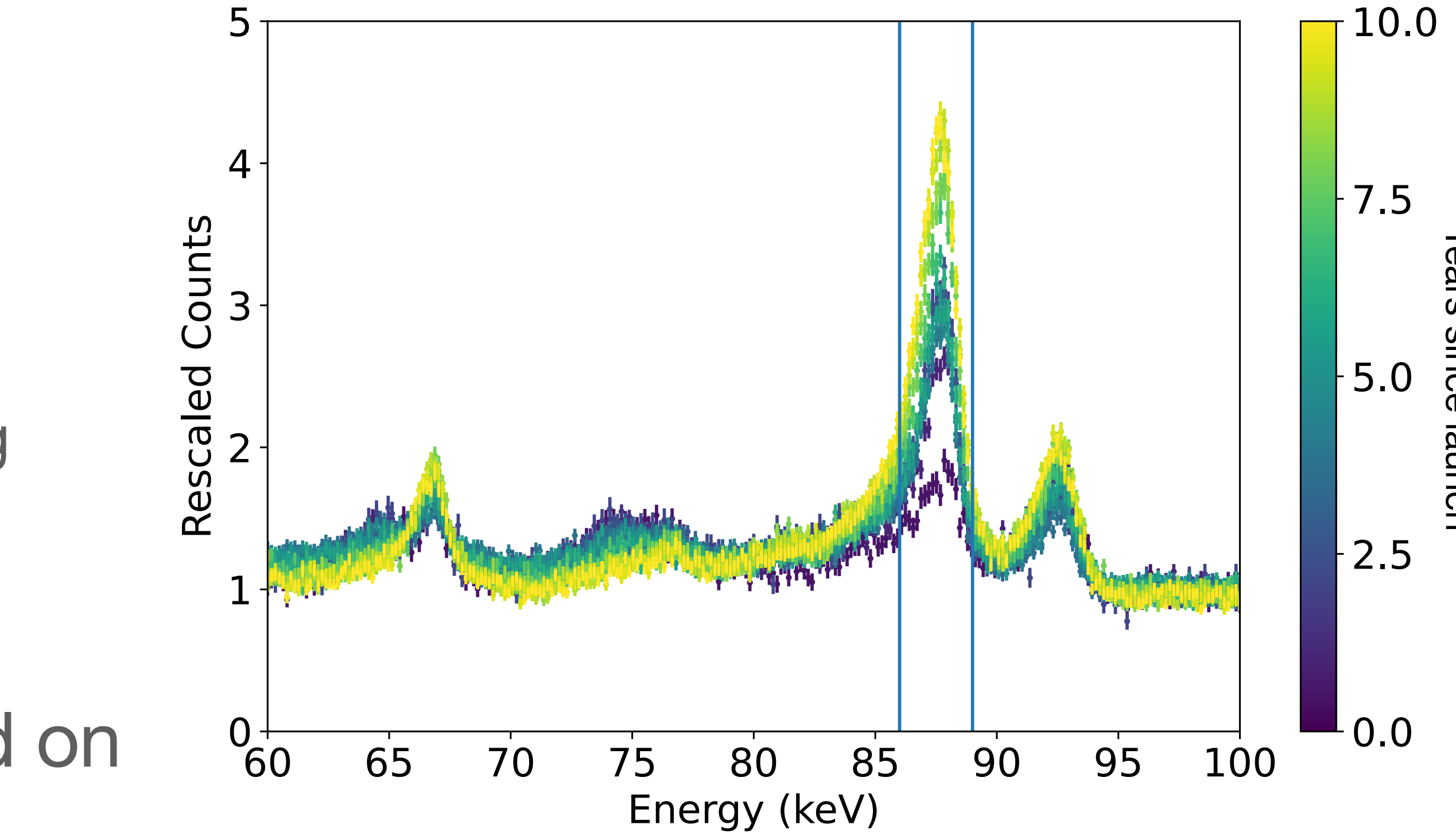

## **Take aways**

• Mitigate background first, when possible

- Various background components vary over time:
	- Will be further documented in upcoming paper
	- useful

• Time-dependence means that "database" of synthetic backgrounds probably not worth producing or

• Need to allow strength of internal continuum, overall normalization of lines, and \*relative\* normalization of

- Use nuskybgd to produce synthetic models
	- 88 keV, and 24 keV lines to vary
	- All demonstrated in worked example on GitHub